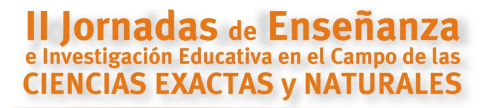

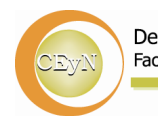

Departamento de Ciencias Exactas y Naturales Facultad de Humanidades y Ciencias de la Educación

Universidad Nacional de La Plata

# **Taller M1**

### **Cupo máximo: 30 personas**

## **Matemática Dinámica en el Aula**

## **Responsables** : **Prof. Horacio Caraballo y Prof. Cecilia Z. González**

**Institución: Bachillerato de Bellas Artes, Colegio Nacional, Facultad de Ciencias Agrarias y forestales, Facultad de Ingeniería, UNLP**

#### **Resumen:**

Este taller trata sobre la utilización de GeoGebra como herramienta que permite:

- Abordar, plantear y resolver problemas geométricos, algebraicos y referidos al análisis de funciones en el plano.

- Innovar en la forma del diseño de actividades y situaciones didácticas.

- Editar materiales didácticos de distintos tipos, desde gráficos simples hasta páginas Web dinámicas mediante applets.

En su página Web GeoGebra da la bienvenida diciendo que es un software libre y de plataformas múltiples que se abre a la educación para interactuar dinámicamente con la Matemática, en un ámbito en que se reúnen las Geometría, el Algebra y el Cálculo. GeoGebra ha recibido varias distinciones internacionales incluyendo la que honra a nivel de Europa y Alemania el software educativo (European and German educational software awards).

El taller está diseñado para docentes de Matemática pero también podría ser tomado por cualquier docente que se interese por la aplicación y el estudio de temas matemáticos utilizando software como aplicación de desarrollo.

El propósito fundamental es que los participantes se inicien en el manejo de GeoGebra y a la vez en la utilización de este tipo de herramienta como un auxiliar más en su actividad áulica. Aclaremos que el hecho de tratarse de software libre (GNU-GPL) hace que la descarga e instalación sean sumamente fáciles, y la característica de correr en plataformas múltiples universaliza su uso, además hay una gran cantidad de desarrollos en forma de ejercicios, ejemplos, simulaciones, etc. que se utilizan o descargan libremente.

La incorporación de tecnología informática a la enseñanza de la matemática cubre la necesidad de poner a disposición de docentes y estudiantes nuevas herramientas que faciliten la enseñanza y el aprendizaje de conceptos y contenidos. Ayuda a resolver problemas y lo que es más importante contribuye a desarrollar nuevas capacidades cognitivas.

Entre los programas que se utilizan en Matemática, podríamos hacer una clasificación simple en dos categorías:

Sistemas de Álgebra Computacional (CAS), que permiten cálculos simbólicos y numéricos, y también representaciones simbólicas. Por ejemplo: Maple, Mathematica, MatLab entre los comerciales y Maxima y Octave entre los GNU-GPL. Los comandos se introducen, esencialmente, con el teclado.

- Sistemas de Geometría Dinámica (DGS). Estos entornos permiten la introducción directa en la ventana gráfica de objetos geométricos y la representación dinámica de los mismos. Aquí estarían Cabri, Cinderella, Regla y Compás y otros. Los comandos se introducen, fundamentalmente, con el ratón.

Geogebra tiene algo de las dos categorías, pero no de forma separada, y esto es lo más interesante. Combina las representaciones gráficas y simbólicas ofreciendo ambas al mismo tiempo. Aclaremos que no tiene la potencia de los programas CAS ya que está diseñado para la educación mientras que los otros programas están diseñados para uso profesional; sí tiene las mismas funcionalidades que los programas DGS. Por estos motivos parece adecuado clasificar a GeoGebra como un programa de Matemática Dinámica. Por un lado es un sistema de geometría dinámica; permite realizar construcciones tanto con puntos, vectores, segmentos, rectas, secciones cónicas como con funciones que a posteriori pueden modificarse dinámicamente. Por otro lado, se pueden ingresar ecuaciones y coordenadas directamente. Así, GeoGebra tiene la potencia de manejar sus objetos con variables vinculadas a números, vectores y puntos; permite hallar derivadas e integrales de funciones y ofrece un repertorio de comandos propios del análisis matemático, para identificar puntos singulares de una función, raíces, extremos, etc.

Estas dos perspectivas caracterizan a GeoGebra, una expresión en la ventana algebraica se corresponde con un objeto en la ventana geométrica y viceversa.

Resumiendo, GeoGebra es un software libre, de plataformas múltiples que está diseñado para la educación. Permite abordar dinámicamente el estudio de la matemática en un ámbito en que se reúnen la Geometría, el Algebra y el Cálculo.

Sin adentrarnos en su funcionalidad aparecen características interesantes al aproximamos a GeoGebra:

- Es gratuito y de código abierto (GNU GPL).

- Está disponible en español, incluido el manual de ayuda.

- Presenta foros en varios idiomas, el castellano entre ellos.

- Ofrece una Wiki en donde compartir las propias realizaciones con los demás.

- Usa la multiplataforma de Java, lo que garantiza su portabilidad a sistemas de Windows, Linux, Solaris o MacOS X.

- Las realizaciones son fácilmente exportables a páginas web, por lo que podemos crear páginas dinámicas en pocos segundos.

#### **Destinatarios**

Profesores de matemática. Docentes en general interesados por el estudio de temas matemáticos utilizando software como aplicación de desarrollo, con conocimientos básicos de Algebra, Geometría y Cálculo.

#### **Objetivos**

- − Familiarizar a los asistentes con el uso del programa GeoGebra.
- − Reconocer el programa como instrumento para plantear y resolver problemas geométricos, algebraicos y referidos al análisis de funciones en el plano.
- − Utilizar el programa para diseñar actividades y situaciones didácticas.
- − Editar materiales didácticos de distintos tipos.
- − Reconocer la capacidad de GeoGebra para generar applets que quedan incorporados a páginas Web dinámicas.

#### **Metodología**

La metodología será eminentemente práctica. Los participantes trabajarán directamente en la PC.

En un primer momento, de 20 minutos aproximadamente, se harán una introducción general del marco teórico, una presentación del programa y de los recursos que tendrán a disposición los asistentes.

En un segundo momento, el más extenso de los tres, los participantes trabajaran con el programa GeoGebra mediante ejemplos y ejercicios dirigidos por el profesor.

El tercer y último momento, de unos 20 minutos de duración, servirá de integración de los conceptos aprendidos, discusión sobre posibilidades de aplicación de GeoGebra en distintas instancias didácticas y conclusiones finales.

#### **Contenidos**

Generalidades sobre la utilidad del software de matemática dinámica como instrumento para la enseñanza y el aprendizaje de la matemática. Sitio Web del taller:<http://ar.geocities.com/mdgeogebra/>

Enlaces. Descarga e instalación del programa.

Primeros pasos con GeoGebra. Puesta en marcha del programa. Reconocimiento de la interfase. Presentación de la ayuda. Ventana geométrica y ventana algebraica. Comandos elementales con ratón y teclado.

Ejercitación, ejemplos.

#### **CV abreviado de los talleristas**

#### **Horacio Agustín CARABALLO**

Prof. en Física y Matemática (Facultad de Humanidades y Ciencias de la Educación. Universidad Nacional de La Plata)

Profesor. Bachillerato de Bellas Artes "Prof. Francisco A. De Santo". UNLP Profesor. Colegio Nacional "Rafael Hernández". UNLP

Profesor Adjunto de Matematica. Jefe de trabajos prácticos de Computación I y Computación II. Facultad Ciencias Agrarias y Forestales. UNLP

Tutor de contenidos en Matemática. Plan de acción tutorial. Facultad Ciencias Agrarias y Forestales. UNLP

#### **Cecilia Zulema GONZÁLEZ**

Lic. en Matematica (Facultad de Ciencias Exactas. Universidad Nacional de La Plata)

Profesor Titular de Matematica. Profesor Adjunto a cargo de Computación I y Computación II. Facultad de Ciencias Agrarias y Forestales. UNLP Profesor Adjunto de Matematica D1. Facultad de Ingeniería. UNLP Profesor de Nivelación de Matemática. Magister Scientiae en Tecnología e Higiene de los Alimentos. Facultades de Ciencias Exactas, Ingeniería, Ciencias Agrarias y Forestales, Veterinaria. UNLP.